## How to download a receipt?

A receipt is a document that certifies payment for a service or product.

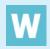

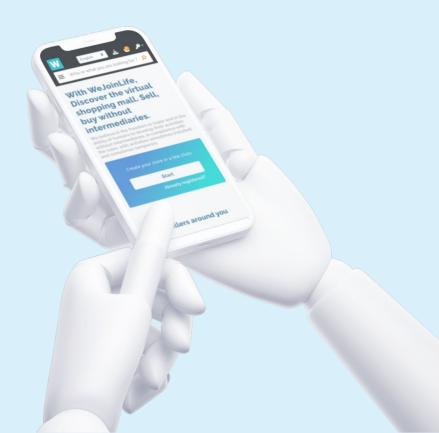

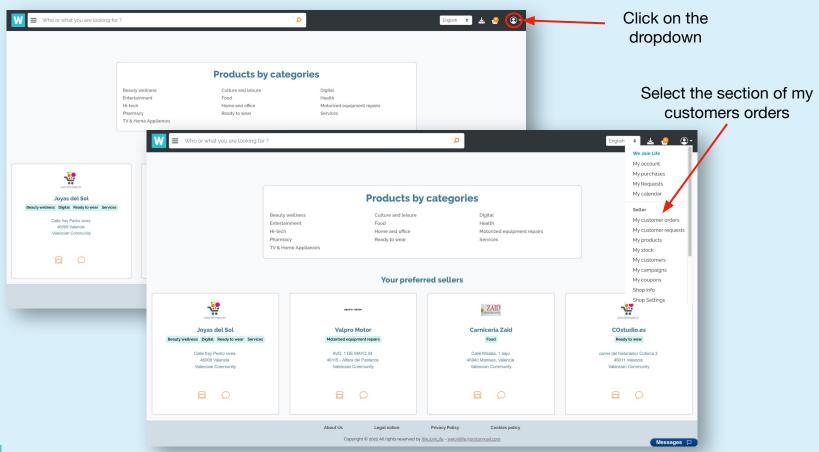

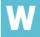

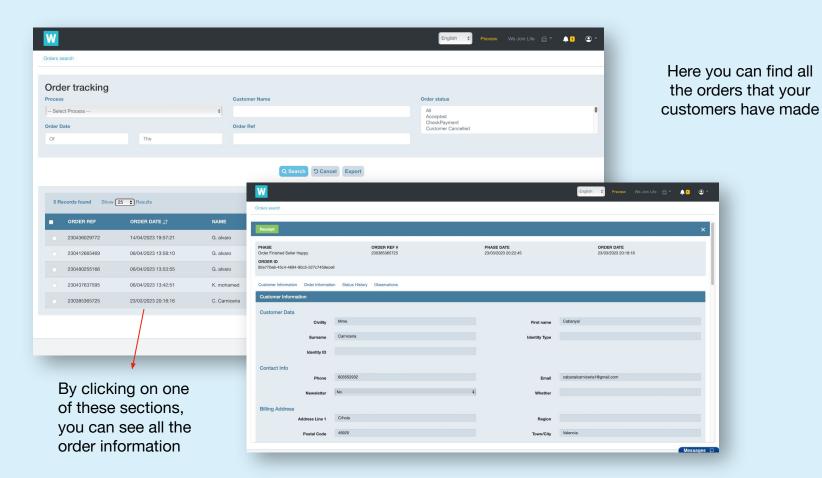

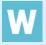

In order to download the receipt, click on the

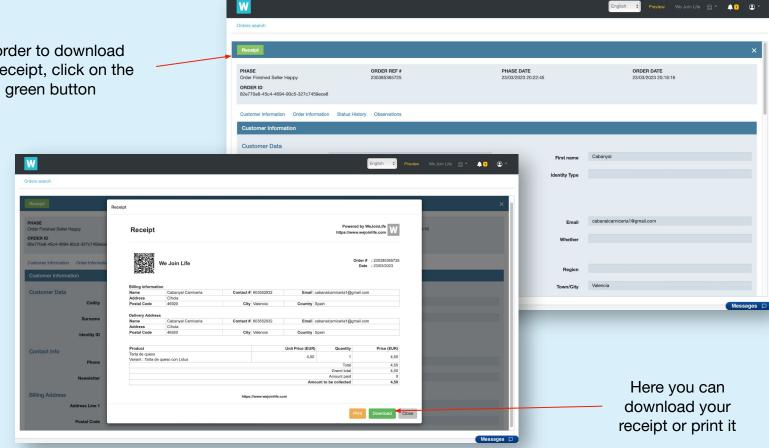

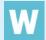